Błyskawicznie opanuj nowy język programowania!

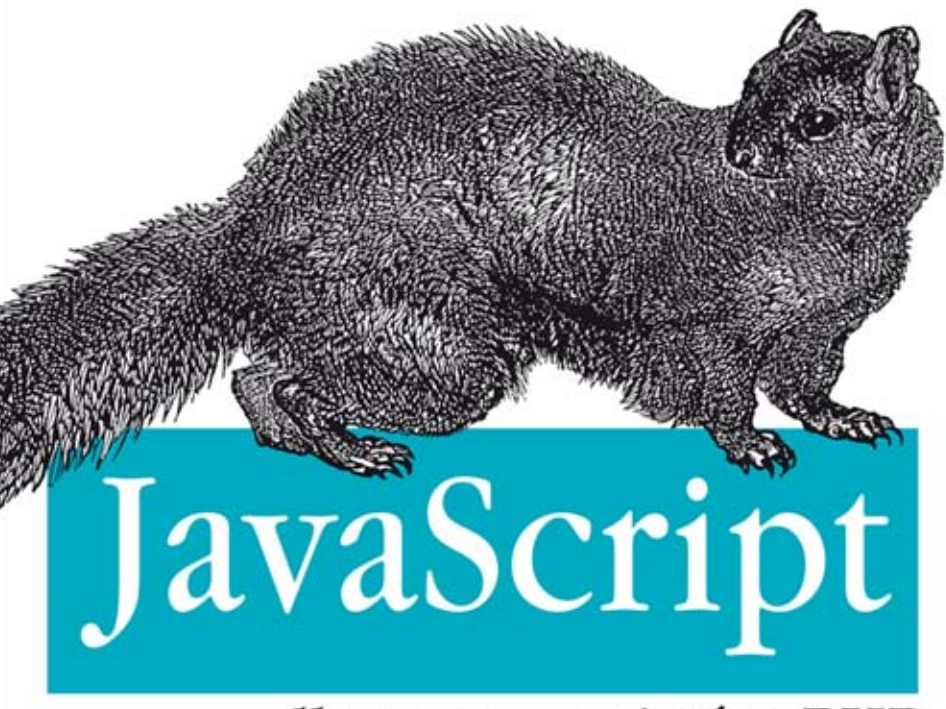

## dla programistów PHP

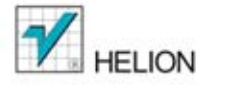

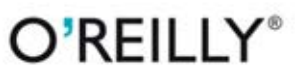

Stoyan Stefanov

Tytuł oryginału: JavaScript for PHP Developers

Tłumaczenie: Rafał Jońca

ISBN: 978-83-246-8217-1

© 2013 Helion S.A.

Authorized Polish translation of the English edition of JavaScript for PHP Developers, ISBN 9781449320195 © 2013 Stoyan Stefanov.

This translation is published and sold by permission of O'Reilly Media, Inc., which owns or controls all rights to sell the same.

All rights reserved. No part of this book may be reproduced or transmitted in any form or by any means, electronic or mechanical, including photocopying, recording or by any information storage retrieval system, without permission from the Publisher.

Wszelkie prawa zastrzeżone. Nieautoryzowane rozpowszechnianie całości lub fragmentu niniejszej publikacji w jakiejkolwiek postaci jest zabronione. Wykonywanie kopii metoda kserograficzną, fotograficzną, a także kopiowanie książki na nośniku filmowym, magnetycznym lub innym powoduje naruszenie praw autorskich niniejszej publikacji.

Wszystkie znaki występujące w tekście są zastrzeżonymi znakami firmowymi bądź towarowymi ich właścicieli.

Autor oraz Wydawnictwo HELION dołożyli wszelkich starań, by zawarte w tej książce informacje były kompletne i rzetelne. Nie biorą jednak żadnej odpowiedzialności ani za ich wykorzystanie, ani za związane z tym ewentualne naruszenie praw patentowych lub autorskich. Autor oraz Wydawnictwo HELION nie ponoszą również żadnej odpowiedzialności za ewentualne szkody wynikłe z wykorzystania informacji zawartych w książce.

Wydawnictwo HELION ul. Kościuszki 1c, 44-100 GLIWICE tel. 32 231 22 19, 32 230 98 63 e-mail: helion@helion.pl WWW: http://helion.pl (księgarnia internetowa, katalog książek)

Drogi Czytelniku! Jeżeli chcesz ocenić tę książkę, zajrzyj pod adres http://helion.pl/user/opinie/javphp Możesz tam wpisać swoje uwagi, spostrzeżenia, recenzję.

Printed in Poland.

[• Kup książkę](http://helion.pl/page354U~rf/javphp)

- 
- $\cdot$  Oceń książkę • Oceń książkę
- 
- [Księgarnia internetowa](http://helion.pl/page354U~r/4CAKF)<br>• Lubię to! » Nasza społeczność • Lubię to! » Nasza społeczność

## **Spis treļci**

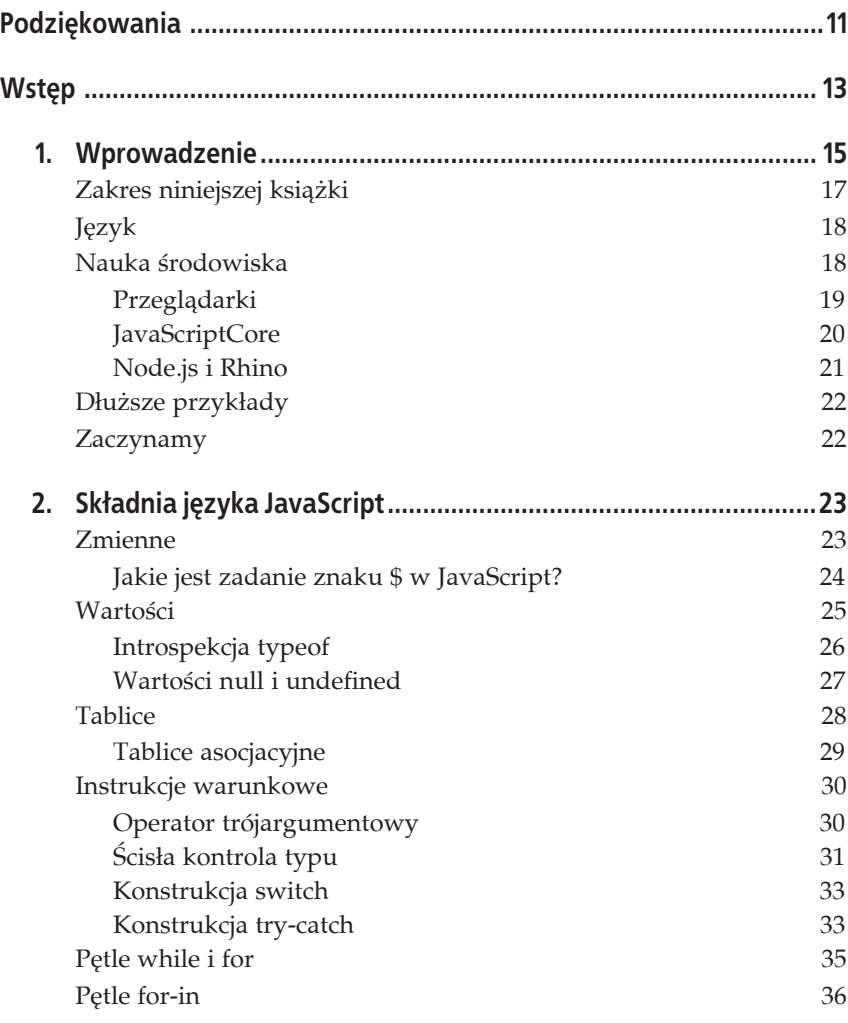

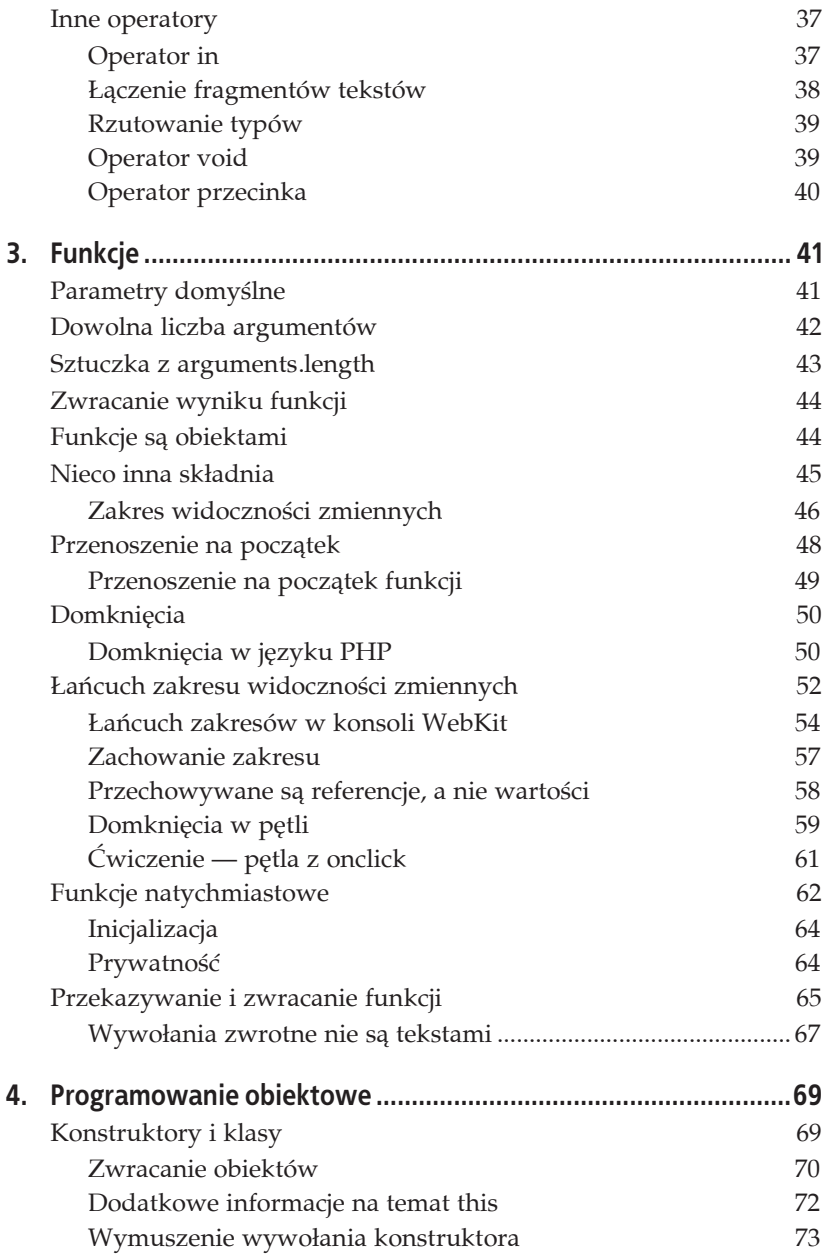

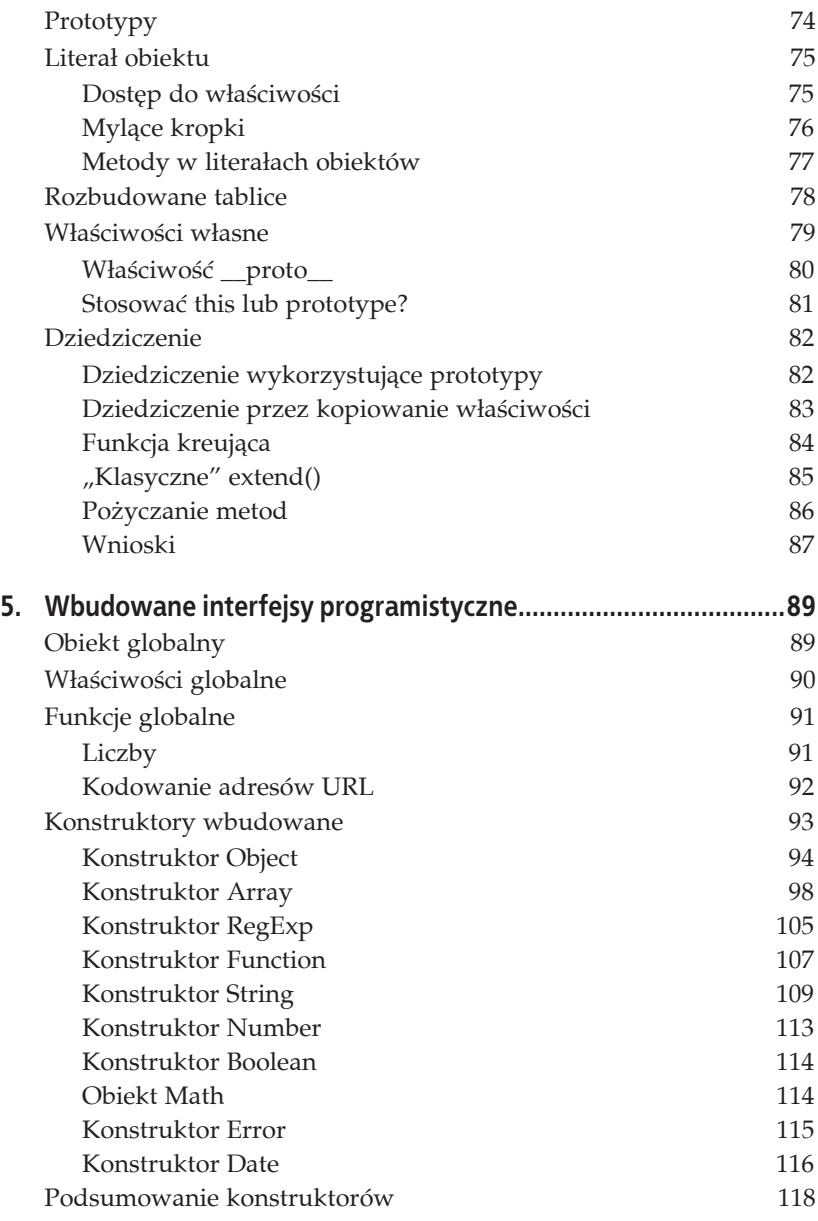

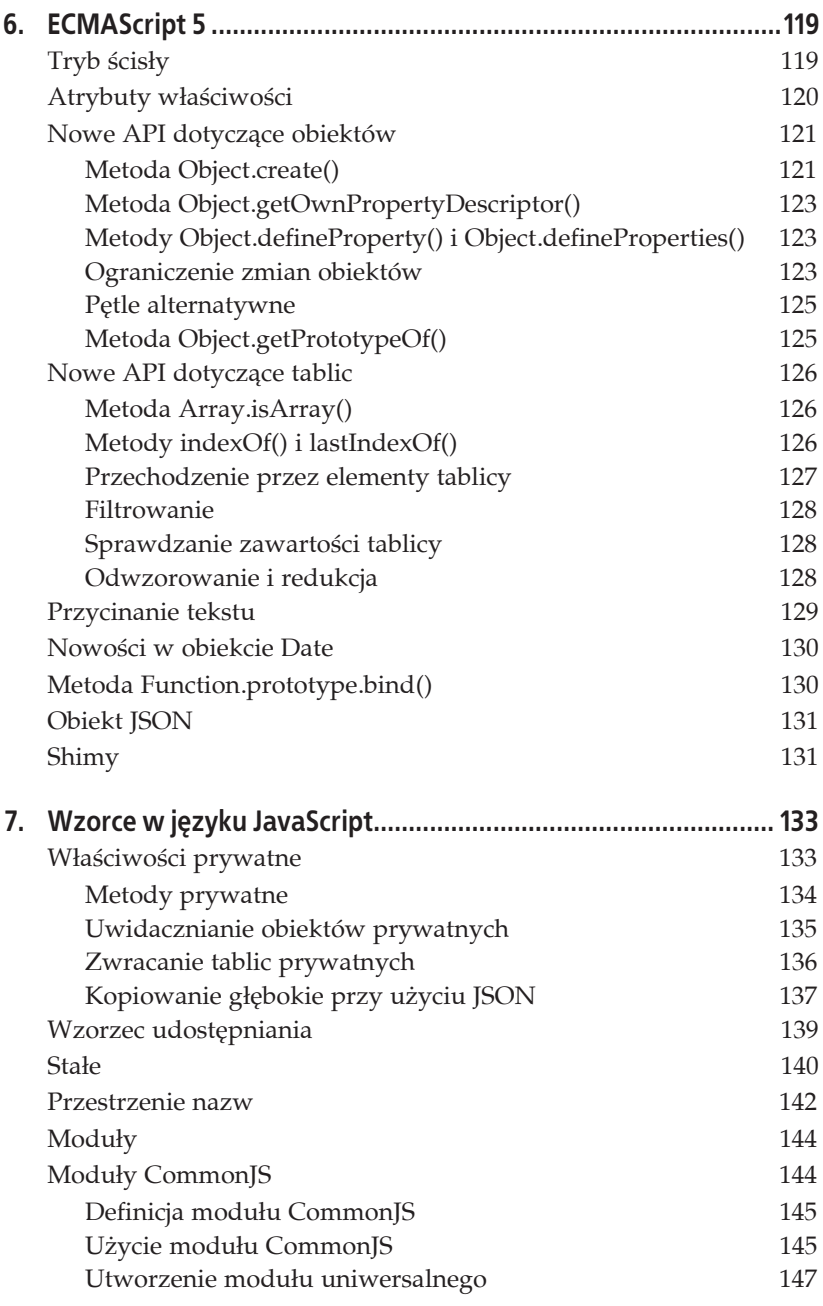

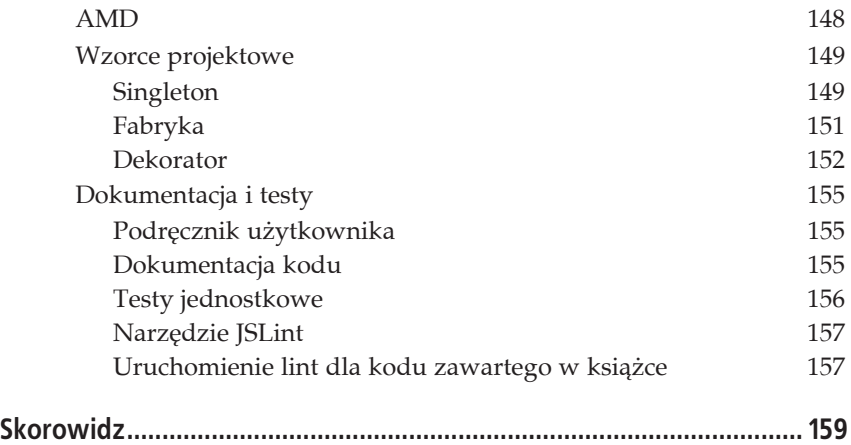

## **ROZDZIAŁ 6. ECMAScript 5**

Do tej pory książka opisywała tak naprawdę standard ECMAScript 3, ponieważ to najbardziej rozpowszechniona wersja języka. Najnowszym standardem jest jednak ECMAScript 5.1 (wersja 4. okazała się ślepą uliczką i została zarzucona). Większość nowoczesnych przeglądarek obsługuje ES5. Warto wiedzieć, co przyniosła nowa wersja standardu, nawet jeśli cały czas trzeba pisać kod działający również w starszych przeglądarkach.

Trzema głównymi obszarami aktualizacji są:

- wprowadzenie trybu ścisłego,
- zmiany w tworzeniu obiektów i atrybuty właściwości,
- wprowadzenie nowych API.

## **Tryb ļcisĥy**

Tryb ścisły nie jest zgodny wstecz, więc trzeba jawnie wskazać chęć jego użycia. Raz na funkcję lub też raz na cały program (plik) można wskazać chęć przejścia w tryb ścisły, używając poniższego wiersza:

"use strict";

Ponieważ to zwykła instrukcja zawierająca tekst, starsze przeglądarki zignorują taki wpis i nie zgłoszą błędu. Interpreter obsługujący tryb ścisły zobaczy wpis z prośbą o użycie trybu ścisłego, więc wyłączy niektóre funkcje i konstrukcje języka JavaScript, które przez ostatnie lata okazały się przynosić więcej złego niż pożytku. W niniejszej książce pominąłem wszystkie niezalecane praktyki, więc nie musisz unikać żadnej z prezentowanych tu konstrukcji.

Oto przykłady funkcjonalności, które w trybie ścisłym spowodują zgłoszenie błędu:

- użycie instrukcji with,
- użycie niezadeklarowanych zmiennych,
- użycie arguments.callee lub arguments.caller,
- · próba przypisania czegokolwiek do właściwości tylko do odczytu (np. window.Infinity =  $0$ ;),
- próba usunięcia niekonfigurowalnych właściwości (wkrótce wyjaśnię, co oznacza **konfigurowalność** właściwości),
- literały obiektów ze zduplikowanymi właściwościami,
- parametry funkcji ze zduplikowanymi nazwami (ponieważ, co zadziwiające, w ES3 zapis function  $(a, a, a)$   $\{\}$  jest uznawany za prawidłowy).

Poniżej znajduje się krótki przykład ilustrujący różnicę w działaniu między trybem ścisłym i zwykłym:

```
// Tryb zwykáy.
var obj = (function() return {a: 1, a: 2};
\{)();
obj; // {a: 2}
// Tryb Ğcisáy.
var obj = (function () {
    "use strict";
    return {a: 1, a: 2};
})(); // SyntaxError: zduplikowana wáaĞciwoĞü.
```
## **Atrybuty wĥaļciwoļci**

Drugim obszarem zmian w ES5 jest wprowadzenie atrybutów właściwości. Tak naprawdę atrybuty te istniały w języku od dawna, ale nie były bezpośrednio dostępne dla programisty (nie można ich było odczytać lub zmienić).

Właściwość ma atrybut value (zawierający wartość) oraz trzy inne atrybuty typu logicznego, które określają, czy właściwość jest:

- wyliczalna,
- zapisywalna,
- konfigurowalna.

Atrybuty właściwości definiuje się przy użyciu specjalnych obiektów nazywanych **deskryptorami**. Oto przykäad:

```
var stealth descriptor = {value: "nie moge jej dotknąć",
   enumerable: false, // Nie pojawi się w pętlach for-in.
   writable: false, // Nie można zmienić jej wartości.
    configurable: false // Nie moĪna jej usunąü lub zmieniü jej atrybutów.
};
```
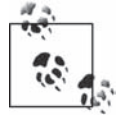

Właściwości z wyłączoną konfiguracyjnością mogą mieć atrybut writable ustawiony tylko na wartość false.

Deskryptory właściwości zapewniają dodatkowy poziom kontroli nad zmianami dotyczącymi właściwości. Umożliwiają między innymi utworzenie stałych, których nie można usunąć. Choć wiele elementów nowego API ES5 można z powodzeniem zaimplementować w ES3, deskryptorów właściwości nie można emulować. W ES3 wszystkie tworzone właściwości można dowolnie modyfikowaè i usuwaè.

Dalsze informacja, a także dodatkowe przykłady dotyczące deskryptorów pojawią się w dalszej części rozdziału.

## **Nowe API dotyczéce obiektów**

Nowe API obiektów dotyczy przede wszystkim obsługi atrybutów właściwości i dodatkowo definiuje kilka nowych metod:

- Object.create(),
- Object.defineProperty(),
- Object.defineProperties(),
- Object.getOwnPropertyDescriptor().

## **Metoda Object.create()**

Metoda służy do utworzenia nowego obiektu, ale jednocześnie potrafi zdefiniowaè dla niego:

- dziedziczenie,
- · właściwości obiektu,
- atrybuty właściwości.

Rozważmy następujący fragment kodu:

```
var human = {name: "Jan"};
var programmer = Object.create(
    human,
    {
      secret: stealth descriptor,
       skill: {value: "Prawdziwy ninja kodu"}
    }
);
```
Obiekt programmer dziedziczy po obiekcie human przy użyciu \_ proto\_, więc nie zawiera właściwości name sam w sobie, ale otrzymuje ją dzieki łańcuchowi prototypów:

```
programmer.name; // "Jan"
programmer.hasOwnProperty('name'); // false
programmer.__proto__.hasOwnProperty('name'); // true
```
Dwie pozostałe właściwości są jego własnymi właściwościami:

```
programmer.hasOwnProperty('secret'); // true
programmer.hasOwnProperty('skill'); // true
```
W przypadku właściwości secret zastosowano pełny deskryptor umieszczony w zmiennej stealth descriptor. Ustawieniu uległa wartość oraz trzy atrybuty.

Właściwość skill definiuje jedynie wartość. Oznacza to, że wszystkie atrybuty zostaną ustawione na swoje wartości domyślne, czyli false.

Ustawienie właściwości bez użycia deskryptora spowoduje, że wszystkie atrybuty przyjmą wartość true, podobnie jak w ES3:

```
programmer.likes = ['pizza', 'piwo', 'kawa'];
```
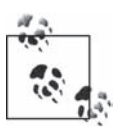

Metoda Object.create() przypomina użycie funkcji begetObject() (opisywanej w rozdziale 4. w podrozdziale "Dziedziczenie") wraz z dodaną obsługą deskryptorów.

Wcześniej w książce wskazałem, że "puste" obiekty (na przykład var o =  $\{\}$ ;) nie są tak naprawdę puste, ponieważ dziedziczą po 0bject.prototype metody takie jak toString(). W ES5 można utworzyć naprawdę pusty obiekt, używając poniższego kodu:

```
var o = Object.create(null); // Nie dziedzicz po niczym.
typeof o.toString; // "undefined"
```
## **Metoda Object.getOwnPropertyDescriptor()**

Metoda Object.getOwnPropertyDescriptor() umożliwia sprawdzenie zawartości deskryptorów:

```
Object.getOwnPropertyDescriptor(programmer, 'secret').configurable; // false
Object.getOwnPropertyDescriptor(programmer, 'likes').configurable; // true
```
### **Metody Object.defineProperty() i Object.defineProperties()**

Metody Object.defineProperty() i Object.defineProperties() umożliwiają zdefiniowanie właściwości wraz z deskryptorem już po utworzeniu obiektu:

```
Object.defineProperty(programmer, 'hello', stealth_descriptor);
```

```
Object.defineProperties(programmer, {
    goodbye: stealth_descriptor,
    bye: stealth_descriptor
});
```
### **Ograniczenie zmian obiektów**

W ES3 można bez przeszkód zmienić wszystkie obiekty (poza kilkoma wyjątkami dotyczącymi obiektów wbudowanych). Nie zawsze jest to dobre rozwiązanie, ponieważ użytkownicy obiektów mogą je zmienić do tego stopnia, że przestaną one prawidłowo funkcjonować. W ES5 możliwe jest ograniczenie dostępu do obiektów. Niektóre właściwości można przełączyć w tryb tylko do odczytu, ustawiając atrybut writable na wartość false.

Możliwe jest również ograniczenie dostępu do obiektu jako całości:

- · wyłączenie możliwości jego rozszerzania (czyli nie będzie możliwe dodanie nowych właściwości);
- · "zapieczętowanie" obiektu, czyli poza wyłączeniem możliwości rozszerzania również zamiana wszystkich istniejących właściwości na niekonfigurowalne (więc nie będzie się ich dało usunąć);
- "zamrożenie" obiektu, czyli "zapieczętowanie" połączone z dodatkowym ustawieniem wszystkich właściwości jako tylko do odczytu.

Rozważmy następujący standardowy obiekt:

```
var pizza = {
   tomatoes: true,
   cheese: true
};
```
Zawsze można do niego dodać nowe właściwości:

pizza.pepperoni = 'dużo';

Można zmieniać lub usuwać właściwości, ponieważ wszystkie są konfigurowalne i zapisywalne:

```
pizza.cheese = 'mozzarella';
delete pizza.pepperoni; // true
```
Po wyłączeniu możliwości rozszerzania nie uda się dodać nowych właściwości. Metoda Object.isExtensible() zwraca wartość true, jeśli obiekt można rozszerzać. Metoda 0bject.preventExtensions() zabezpiecza obiekt przed dalszym rozszerzaniem:

```
Object.isExtensible(pizza); // true
Object.preventExtensions(pizza); // Zwraca obiekt 'pizza'.
Object.isExtensible(pizza); // false
pizza.broccoli = 'och, nie'; // Báąd, nie moĪna dodaü nowych wáaĞciwoĞci.
typeof pizza.broccoli; // "undefined"
```
Wyłączenie usuwania umożliwia metoda seal():

```
Object.isSealed(pizza); // false
Object.seal(pizza); // Zwraca obiekt 'pizza'.
Object.isSealed(pizza); // true
delete pizza.cheese; // Báąd, nie moĪna usunąü.
pizza.cheese; // "mozzarella"
```
Nadal jednak možliwa jest zmiana wartości istniejących właściwości: pizza.cheese = 'ricotta';

Po wywołaniu metody freeze() wszystkie właściwości staną się niezapisywalne:

```
Object.isFrozen(pizza); // false
Object.freeze(pizza); // Zwraca obiekt 'pizza'.
Object.isFrozen(pizza); // true
pizza.cheese = "gorgonzola"; // Báąd, 'cheese' jest wáaĞciwoĞcią tylko do odczytu.
pizza.cheese; // "ricotta"
```
Podsumujmy:

- Metoda freeze() wykonuje te same zadania co metoda seal() oraz dodatkowo ustawia atrybut writable wszystkich właściwości na wartość false.
- Metoda seal() wykonuje te same zadania co preventExtensions() oraz dodatkowo ustawia atrybut configurable wszystkich właściwości na wartość false.
- Metoda preventExtensions() nie ustawia żadnych atrybutów, ale po jej wywołaniu do obiektu nie można dodać żadnych nowych właściwości.
- Zadnej z powyższych operacji nie można cofnąć (innymi słowy, nie ma metod unfreeze(), defrost() lub allowExtensions()).

### **Pýtle alternatywne**

W ES3, by otrzymać listę wszystkich właściwości (czyli wynik podobny do funkcji array keys() z PHP), trzeba było skorzystać z pętli for-in. W ES5 dostępne są dwie dodatkowe metody: Object.keys() i Object.getOwnProperty <sup>→</sup>Names(). Metoda keys() zwraca wszystkie wyliczane właściwości (czyli takie, które pojawiłyby się w pętli for-in), natomiast getOwnPropertyNames() zwraca wszystkie własne właściwości niezależnie od statusu ich wyliczania.

Obie metody działają w zasadzie identycznie, jeśli nie używa się deskryptorów do zmiany atrybutów enumerable:

```
var pizza = {tomatoes: true, cheese: true};
Object.keys(pizza); // ["tomatoes", "cheese"]
Object.getOwnPropertyNames(pizza); // ["tomatoes", "cheese"]
```
Obie metody zwracają tylko właściwości własne, więc nie biorą pod uwagę właściwości dziedziczonych po prototypie. Utwórzmy obiekt pizza v20, który dziedziczy po pizza, i dodajmy do niego nowe właściwości:

```
var pizza v20 = Object.create(pizza, {
    salami: {value: "lots", enumerable: true},
   sauce: {value: "secret"}
});
```
Metoda keys() nie zwróci sauce, ponieważ nie jest to właściwość wyliczana, ale metoda get0wnPropertyNames() zwróci wszystkie właściwości:

```
Object.keys(pizza_v20); // ["salami"]
Object.getOwnPropertyNames(pizza_v20); // ["sauce", "salami"]
```
Zauważ, że wyniki nie zawierają właściwości obiektu pizza, bo stanowią element dziedziczenia:

```
pizza_v20.cheese; // true
pizza_v20.__proto__ === pizza; // true
```
### **Metoda Object.getPrototypeOf()**

Metoda Object.getPrototypeOf() to już ostatnia z nowości konstruktora Object() w ES5. W ES3 inspekcja możliwa była tylko przy użyciu metody isPrototype0f(), więc trzeba było zgadnąć obiekt nadrzędny, by sprawdzić, czy to faktycznie on jest prototypem.

W ES5 można zapytać bezpośrednio: "Kto jest twoim prototypem?":

Object.getPrototypeOf(pizza\_v20) === pizza; // true

W zasadzie metoda ta zwraca taki sam wynik jak właściwość proto, ale warto pamiętać, że \_ proto \_ nie jest standardem (i nie jest dostępne w przeglądarce IE). ES5 przyznaje, że istnieje potrzeba właściwości proto w wersji przynajmniej do odczytu, więc pojawiła się metoda getPrototype0f(). Wersja z możliwością zapisu nadal jest źródłem gorących debat.

## **Nowe API dotyczéce tablic**

ES5 wprowadza również kilka przydatnych metod do Array.prototype, a także jedna metodę do konstruktora Array.

## **Metoda Array.isArray()**

Metoda Array.isArray() to wygodny (bez uciekania się do dodatkowych sztuczek) sposób na stwierdzenie, czy obiekt jest tablicą, czy zwykłym obiektem (pamiętaj, że tablice są obiektami).

Jeśli chcesz utworzyć tak zwany shim (uzupełnienie) metody i korzystać z niego również w ES3, skorzystaj ze sztuczki Object.prototype.toString() w sposób pokazany we wcześniejszej części książki:

```
if (!Array.isArray) {
    Array.isArray = function (candidate) {
       return Object.prototype.toString.call(candidate) === '[object Array]';
    };
}
Array.isArray([]); // true
```
Metoda jest równoważna funkcji is array() z PHP.

## **Metody indexOf() i lastIndexOf()**

Dwie nowe metody Array.prototype.indexOf() i Array.prototype.lastIndexOf() oferują nowe możliwości związane z przeszukiwaniem zawartości tablic:

Metoda Array.prototype.index0f() zwraca indeks pierwszego wystąpienia elementu:

```
126 _ Rozdziaĥ 6. ECMAScript 5
```

```
var a = ['raz', 'i', 'dwa', 'i', 'trzy', 'i', 'cztery'];
a.indexOf('trzy'); // 4
```
Przypomina w działaniu funkcję array search() z PHP.

Gdy metoda Array.prototype.index0f() zwraca pierwsze wystąpienie, metoda Array.prototype.lastIndexOf() zwraca ostatnie:

```
var a = ['raz', 'i', 'dwa', 'i', 'trzy', 'i', 'cztery'];
a.indexOf("i"); // 1
a.lastIndexOf("i"); // 5
```
Wyszukiwanie korzysta ze ścisłego porównywania wartości (czyli uwzględnia również typ wartości):

```
[1, 2, 100, "100"].indexOf("100"); // 3
[1, 2, 100, "100"].indexOf(100); // 2
```
Metoda indexOf() przyjmuje dodatkowo indeks pozycji startowej, a metoda lastIndexOf() indeks pozycji końcowej:

```
var arr = [100, 1, 2, 100];
arr.indexOf(100); // 0
arr.indexOf(100, 2); // 3
arr.lastIndexOf(100); // 3
arr.lastIndexOf(100, 2); // 0
```
### **Przechodzenie przez elementy tablicy**

W ES5 pojawiła się metoda Array.prototype.forEach(), która umożliwia przejście w pętli przez wszystkie elementy tablicy bez potrzeby stosowania instrukcji pętli. Przyjmuje funkcję wywołania zwrotnego, która potrafi wykonać konkretną operację na elemencie tablicy lub też całej tablicy.

Oto bardzo prosty przykład, wyświetlający wszystkie argumenty przekazane do funkcji wywoäania zwrotnego:

```
["a", "b", "c"].forEach(function () {
    console.log(arguments);
});
```
W konsoli pojawi się następujący wynik:

```
["a", 0, Array[3]]
["b", 1, Array[3]]
["c", 2, Array[3]]
```
Jak łatwo się domyślić, argumentami są:

```
[aktualny element, jego indeks, cała tablica]
```
### **Filtrowanie**

ES5 wprowadza metodę Array.prototype.filter(), która przypomina w działaniu funkcję array filter z PHP i umożliwia wykonanie funkcji zwrotnej dla każdego elementu tablicy. Jeśli wywołanie zwrotne zwróci wartość true, element trafia do nowej tablicy, która zostanie zwrócona po sprawdzeniu wszystkich elementów:

```
function testVowels(char) {
    return (/[aeiou]/i).test(char);
}
var input = ["a", "b", "c", "d", "e"];
var output = input.filter(testVowels);
output.join(', '); // "a, e"
```
## **Sprawdzanie zawartoļci tablicy**

Dwie nowe metody, every() i some(), umożliwiają analizę zawartości tablicy i zwrócenie wartości logicznej, jeśli elementy tablicy spełniły test określony w wywołaniu zwrotnym lub go nie spełniły.

Przypuśćmy, że chcemy sprawdzić, czy tablica zawiera liczby parzyste. Funkcja testu ma postaè:

```
function isEven(num) {
   return num % 2 == 0;}
```
A sam test wygląda następująco:

```
// Czy *wszystkie* liczby są parzyste?
[1, 2, 4].every(isEven); // false
// Czy niektóre (przynajmniej jedna) liczby są parzyste?
[1, 2, 4].some(isEven); // true
```
## **Odwzorowanie i redukcja**

W ES5 pojawiły się metody przypominające w działaniu funkcje array map() i array reduce() z PHP: Array.prototype.map() i Array.prototype.reduce(), a także metoda dodatkowa Array.prototype.reduceRight().

Metoda map() zwraca nową tablicę, której elementy zostały zmienione przez przekazaną funkcję wywołania zwrotnego.

Oto funkcja, która zmienia znaki na ich odpowiedniki w postaci encji HTML:

```
function entity(char) {
   return "&#" + char.charCodeAt(0) + ";";
}
```
Zastosujmy ją dla wszystkich elementów tablicy:

```
var input = ['a', 'b', 'c'];
var out = input.map(entity);
out; // ["a", "b", "c"]
```
Metoda Array.prototype.reduce() przyjmuje tablicę, a następnie konwertuje ją do pojedynczej wartości, używając funkcji wywołania zwrotnego.

Przypuśćmy, że chcemy zsumować wszystkie wartości w tablicy i dodać 100 do wyniku. Zaczynamy więc od 100 i w każdym kolejnym kroku do sumy dodajemy nową wartość:

```
function sum(running sum, value, index, array) {
   console.log(arguments);
   return running_sum + value;
}
[1, 2, 3].reduce(sum, 100); // 106
```
Po wykonaniu kodu w konsoli pojawią się następujące wpisy:

[100, 1, 0, Array[3]] [101, 2, 1, Array[3]] [103, 3, 2, Array[3]]

Metoda Array.prototype.reduceRight() dziaäa w ten sam sposób, ale analizuje elementy tablicy od prawej do lewej, czyli zaczyna od ostatniego elementu i przesuwa się w stronę pierwszego.

W tym przykładzie wynik końcowy będzie identyczny, ale w konsoli pojawią się inne wartości:

```
[1, 2, 3].reduceRight(sum, 100); // 106
```
W konsoli pojawią się wpisy:

```
[100, 3, 2, Array[3]]
[103, 2, 1, Array[3]]
[105, 1, 0, Array[3]]
```
## **Przycinanie tekstu**

ES5 wprowadziło metodę String.prototype.trim(), przypominającą w działaniu metode trim() z PHP:

" witaj ".trim(); *// "witaj"*

To jedyna metoda dodana do obsługi tekstów w ES5.

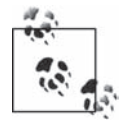

Niektóre środowiska oferują również metody trimLeft() i trim  $\rightarrow$ Right(), ale nie stanowią one części standardu.

## **Nowoļci w obiekcie Date**

Do obsługi dat w języku JavaScript dodano trzy nowe metody.

Metoda Date.now() to równoważnik (new Date()).getTime() lub +new Date(). Zwraca aktualny czas w postaci znacznika czasowego:

```
Date.now(); // 1327943271496
Date.now() === +new Date(); // true
```
Metoda Date.prototype.toISOString() to kolejna z metod odpowiedzialnych za konwersję daty do formatu tekstowego:

```
var date = new Date(2012, 11, 31);
date.toDateString(); // "Mon Dec 31 2012"
date.toISOString(); // "2012-12-31T08:00:00.000Z"
```
Metoda toISOString() przydaje się do reprezentacji dat w formacie JSON. Używa jej metoda JSON.stringify(), o której za chwilę. W zasadzie istnieje również metoda Date.prototype.toJSON(), która zwraca dokładnie taki sam wynik jak metoda toISOString().

```
var today = new Date();
today.toJSON() === today.toISOString(); // true
```
## **Metoda Function.prototype.bind()**

Ponieważ funkcje są obiektami, które można dowolnie przekazywać, a this wewnątrz funkcji zależy od sposobu jej wywołania, czasem ryzykowne jest użycie this, ponieważ nie ma się pewności, co tak naprawdę zawiera. Rozważmy następujący przykład:

```
var breakfast = {
    drink: "kawa",
    eat: "bekon",
    my: function () {
       return this.drink + " i " + this.eat;
 }
};
breakfast.my(); // "kawa i bekon"
```
Jak na razie żadnych niespodzianek. Przypuśćmy jednak, że utworzymy referencję do metody i ją wywołamy:

```
var morning = breakfast.my;
morning(); // "undefined i undefined"
```
W tym przypadku this to obiekt globalny, który nie zawiera właściwości drink lub eat. Można jednak powiązać metodę my() z obiektem breakfast, by wszystko działało zgodnie z oczekiwaniami:

```
var morning = breakfast.my.bind(breakfast);
morning(); // "kawa i bekon"
```
## **Obiekt JSON**

Kończąc dyskusję na temat ECMAScript 5, warto wspomnieć o obiekcie JSON. To dodatek do ES5 standaryzujący coś, co zostało zaimplementowane we wszystkich przeglądarkach internetowych, włączając IE8 lub nowszą. JSON to skrót od *JavaScript Object Notation* (notacja obiektowa JavaScript) i stanowi standard wymiany danych używający literałów obiektów i tablic JavaScript do kodowania dowolnych danych.

Obiekt JSON posiada dwie (niezbyt szczęśliwie nazwane) metody — stringify() i parse() — które odpowiadają działaniu funkcji json encode() i json decode() z PHP:

```
JSON.stringify({hello: "world"}); // '{"hello":"world"}'
JSON.parse('{"hello":"world"}').hello; // "world"
```
W środowisku, które nie posiada wbudowanej obsługi JSON, można użyć biblioteki dostępnej pod adresem *https://github.com/douglascrockford/JSON-js.* 

## **Shimy**

"Shim" lub "polyfill" to nazwa stosowana w przypadku udostępniania nowego API w starszym środowisku. Ponieważ JavaScript umożliwia zmianę wbudowanych obiektów i ich prototypów, emulacja nowego API jest bardzo prosta w realizacji. Oto przykäad shimu:

```
if (!Date.now) {
   Date.now = function () {
       return new Date().getTime();
    };
}
```
I jeszcze jeden przykäad:

```
// Ĩródáo:
// https://developer.mozilla.org/en-US/docs/JavaScript/Reference/Global_Objects/String/Trim
if (!String.prototype.trim) {
    String.prototype.trim = function () {
      return this.replace(/\gammas+|\s+$/g, '');
    };
}
```
Shimy są najczęściej bardzo krótkie, więc można je wczytać przed wykonaniem pierwszego wiersza właściwego kodu. Dzięki temu w starych przeglądarkach łatwo uzyskać nowe funkcjonalności.

Warto jednak zdawać sobie sprawę z tego, że nie wszystkie funkcjonalności można zrealizować w ten sposób. Przykładem są tryb ścisły i wszystkie metody dotyczące deskryptorów właściwości.

Aby sprawdzić, które funkcje ES5 są obsługiwane w poszczególnych przeglądarkach, skorzystaj ze strony *http://kangax.github.io/es5-compat-table/*.

## **Skrowidz**

<object>, 250

#### **A**

abstract, 44 abstrakcja, 42, 47, 236 abstrakcyjny interfejs, 60 adres IP, 268 adres URL, 252 agregacja, 136, 137, 179, 181, 196 agregat, 136 akcesory, 30 analizator skäadni, 208 animacje Flash, 252 antywzorce, 291 API, application programming interface, 55, 152 aplety, 28 aplikacje hybrydowe, 23, 241 aplikacje klient-serwer przepływ danych, 266 rozwiązanie własnościowe, 266 uruchamianie, 270, 276 XML, 271 aplikacje mobilne, 241 aplikacje typu klient-serwer, 265 arkusze stylów, 216 asocjacja, 136, 137, 180, 181, 197 asocjacje opcjonalne, 186 atrybuty, 29, 35, 192 inicjowanie, 92 klasowe, 81 lokalne, 78 obiektowe, 79 prywatne, 38, 90 publiczne, 38 statyczne, 90, 95, 105

#### **B**

baza danych obiektowa, 112 relacyjna, 112 Oracle, 204 SQL Server, 204 bezpieczeństwo, 118 bezpieczeństwo klientów, 244 biznes elektroniczny, 163 blok try-catch, 76 błędy, 74, 166

#### **C**

catch, 76 COM, 130 CORBA, Common Object Request Broker Architecture, 254, 255 elementy systemu, 257 CSS, cascading style sheets, 216 cykl życia obiektu, 226 czarna skrzynka, 24

#### **D**

dane, 25 globalne, 25, 107 historyczne, 200 obiektu, 29 prywatne, 38 przenośne, 203 DCOM, 258 decyzje projektowe, 136 definicja atrybutu XML, 232 klasy, 33

definicja obiektu, 28 typu dokumentu, 206 XML obiektu, 272 definiowanie wymagań, 121 destruktory projektowanie, 102 diagram hierarchii klas, 43 interfejsu, 157 klas, 31, 32, 190 klasy Cabbie, 139, 190 klasy DataBaseReader, 56, 71 klasy Dog, 131 klasy Person, 37 prezentujący kompozycję, 197 reprezentujący asocjację, 198 reprezentujący kompozycję, 196 systemu Shop, 167 wzorca Singleton, 284 diagramy UML, 32, 36, 189 dokument DTD, 209,210 HTML z arkuszem stylów, 222 HTML z obiektem JSON, 220 opisujący system, 119 SOW, 119 wymagań, 120 XML, 206, 210 dokumentacja, 103 dostęp do relacyjnej bazy danych, 235 drukowanie, 108 drzewo dziedziczenia, 42 drzewo obiektów JavaScript, 249 DTD, 206, 209 dziedziczenie, 47, 48, 129, 131, 133, 194 abstrakcja, 42 decyzje projektowe, 134 definicji, 158 generalizacja, 133 implementacji, 84, 158 pojedyncze, 42 specjalizacja, 133 wielokrotne, 194 wielokrotne, 42, 83, 156 zachowań, 84

#### **E**

edytor formatu JSON, 219 edytor w3schools, 221 egzemplarz, instantiation, 32 egzemplarze klasy, 32 elementy skäadowe wzorca, 281 Enterprise JavaBeans, 258

#### **F**

faza analizy, 119 Financial products Markup Language, 204 Flash, 252 format JSON, 219 format XML, 271 formatowanie danych, 214 formatowanie elementów, 216 FpML, 204 framework, 150 funkcje, 29

#### **G**

generowanie dokumentacji, 89 graficzny interfejs użytkownika, GUI, 52, 54 gromadzenie wymagań, 120 GUI, graphical user interface, 52

#### **H**

hermetyzacja, 37, 48, 138 dziedziczenie, 139 odpowiedzialność obiektów, 141 polimorfizm, 141 hermetyzacja, encapsulation, 26, 37 hierarchia agregacji, 180 hierarchia klasy, 41, 43 abstrakcyjnej, 154 Car, 138 Dog, 133 Shape, 142 HTML, 206, 214, 245 HTML, Hypertext Markup Language, 205

#### **I**

IDE, 120 identyfikacja implementacji, 64 identyfikacja interfejsów publicznych, 100 identyfikacja klas, 120 identyfikacja publicznych interfejsów, 63 identyfikacja użytkownika, 54 IDL, Interface Definition Language, 255 IIOP, Internet Inter-ORB Protocol, 257 implementacja, 32, 38, 52, 54, 55 interfejsu, 39 kontraktu, 153 prywatna, 40 sklepu, 168 implementacje, 229 infrastruktura programistyczna, 150 inicjalizacja atrybutów, 69 integracja DTD i XML, 210 interfejs Externalizable, 227 IDL, 255 ISerializable, 113 klasy, 38 MailInterface, 289 Nameable, 161, 167 programistyczny, 152 publiczny, 40 Serializable, 113, 227, 228 interfejsy, 37, 52, 54, 55, 59, 156, 158, 195, 229 abstrakcyjne, 60 minimalizacja, 57, 61 określanie grupy docelowej, 62 projektowanie, 59 publiczne, 56, 100 interfejsy klasy, 54 interfejsy publiczne, 63 iteracja, 110

#### **J**

JDBC, 235 język C# .NET, 16, 30, 203 C, 16, 52

 $C_{++}$ , 16 COBOL, 52 FORTRAN, 52 HTML, 205 Java, 16, 246 JavaScript, 217, 245 Objective-C, 17 SGML, 205 Smalltalk, 16, 241, 280 SQL, 235 UML, 15, 36, 116 VB .NET, 16 Visual Basic, 16 XML, 29, 203, 204, 205 języki modelowania, 16 obiektowe, 207 programowania, 16 skryptowe, 242 JSON, JavaScript Object Notation, 218

#### **K**

kaskadowe arkusze stylów, 216 kilka konstruktorów, 70 klasa, 35 Circle, 155 implementacja, 54 interfejs, 54 Invoice, 262 JMenuBar, 152 Person, 238 Shape, 142 Shop, 169 TestShape, 147 TestShop, 171 klasy, 84 abstrakcyjne, 44, 153, 158 atrybuty, 35, 81 definicja, 33 definiowanie wymagań, 121 diagramy UML, 32 dziedziczenie, 40, 47, 131 hermetyzacja, 37 implementacja interfejsu, 39 iterfejs, 38

klasy kompozycja, 47 konstruktor domyślny, 69 konstruktory, 91 ładowanie dynamiczne, 59 metody dostępowe, 93 metody statyczne, 105 modelowanie, 36, 71 nazwa, 87 ograniczanie zakresu, 107 określanie dostępu, 35 polimorfizm, 44 projektowanie, 26 referencje, 84 rozszerzalność, 105 rozszerzanie interfejsu, 101 ukrywanie danych, 37 ukrywanie implementacji, 101 wytyczne dotyczące projektowania, 99, 115 klasy abstrakcyjne, 145 klasy nadrzędne, 42 klasy o wysokim stopniu sprzężenia, 109 klient, 267, 273 kod JSON, 219 klienta, 267, 273 nieprzenośny, 106, 125 obiektu do serializacji, 266 pośredni, 56 serwera, 269, 274 strukturalny, 122, 124, 154 usług sieciowych, 261 komentarze, 89, 103 kompozycja, 47, 48, 129, 136, 176, 196 diagramy UML, 137 kompozycja, composition, 47 kompozycje agregacja, 179 asocjacja, 180 unikanie zależności, 182 komunikacja klient-serwer, 266, 272 komunikacja między obiektami, 27, 36 komunikaty, 36 konkatenacja łańcuchów, 82 konkretyzacja, 32 konserwacja kodu, 109

konstruktor, 45 konstruktor domyślny, 69 konstruktory, 67, 91 projektowanie, 73, 102 wywoływanie, 68 zawartość, 68 kontrakt, 152, 260 implementacja, 153 interfejsy, 156 klasy abstrakcyjne, 153 zawieranie, 161 kontrola dostępu dodanych, 26 kontroler, Controller, 281 kontrolki, 250 konwencja nazewnicza, 106 kopiowanie głębokie, 84 kopiowanie obiektów, 84, 107 kopiowanie płytkie, 84

#### **L, à**

liczba obiektów, 183 liczność, 199 liczność asocjacji klas, 184 liczność na diagramie, 185 liczność, cardinality, 183 LIFO, last-in, first-out, 46 lokalny adres IP, 268 łączenie łańcuchów, 82

#### **M**

mapery relacyjno-obiektowe, 127 mechanizm usuwania nieużytków, 103 metadane, 33 metoda get (), 93 set (), 93 metoda getArea(), 44 metoda open(), 58 metody, 29, 36, 192 abstrakcyjne, 44, 155 dostępowe, 30, 93, 232 interfejs, 30 interfejsu publicznego, 95 pobierające, getter, 29, 30, 93

prywatne, 95 przeciążanie, 70 przesäanianie, 44 przydzielanie pamięci, 94 statyczne, 105 sygnatura, 70 ustawiające, setter, 29, 30, 93 wirtualne, 145 współdzielone, 78 Microsoft COM, 130 minimalizacja interfejsu, 57, 61 minimalizacja interfejsu publicznego, 100 model, 135 kaskadowy, 116, 117 klas opisujący system, 121 klient-serwer, 236, 237, 243, 265 obiektowy, 116 obiektowy UML, 167 relacyjny, 234 wzorca singleton, 284 Model, 281 modelowanie klas, 36, 71 modelowanie obiektowe, 189 modelowanie systemów świata rzeczywistego, 99 modyfikator dostępu internal, 194 private, 35, 193 protected, 35, 193 public, 35, 193 mutator, 30 mutatory, 30 MVC, Model-View-Controller, 280 myślenie abstrakcyjne, 59

#### **N**

nadklasy, 42, 73 najlepsze praktyki, 279 namiastki, stub, 110 narzędzia do modelowania, 32 narzędzie do odbierania poczty, 289 nazwa klasy, 87 nazwy, 105 notacja obiektowa, 217 notacja UML, 189

#### **O**

obiekt, 35 obiekt singletonowy, 286 obiektowa baza danych, 24 obiektowe skryptowe języki programowania, 242 obiektowy paradygmat myślenia, 15 obiektowy paradygmat programowania, 52 obiekty, 24, 25, 28, 94, 203, 241, 255 atrybuty, 29, 79 cykl życia, 226 dane, 29 definicja, 28 JavaScript, 248 komunikacja, 36 kopiowanie, 84 liczność, 183 operacje, 84 porównywanie, 84 serializacja, 113 szeregowanie, 113 trwałość, 57, 112 wielokrotne wykorzystanie, 129 zachowania, 29, 63 złożone, 136 obiekty na stronach internetowych, 248 obiekty nadające się do kooperacji, 104 obiekty opakowujące, 122 obiekty osłonowe, 23, 255 obiekty rozproszone, 252 obiekty sieciowe, 28 obiekty trwałe, 225 obiekty w aplikacjach hybrydowych, 241 obiekty w aplikacjach mobilnych, 241 obiekty w aplikacjach typu klientserwer, 265 obiekty w usługach sieciowych, 241 obsługa błędów, 74, 75 ignorowanie problemu, 74 mieszanie technik, 75 precyzja przechwytywania wyjątów, 77 projektowanie mechanizmu, 103 wyszukiwanie, 75 zgłaszanie wyjątków, 76

ODBC, Open Database Connectivity, 236 odpowiedzialność obiektów, 141 odtwarzacze dźwięku, 250 odtwarzacze filmów, 251 ograniczanie liczności, 199 ograniczanie zakresu, 107 ograniczenia środowiska, 63 określanie dostępności, 193 określanie grupy docelowej, 62 określanie zakresu planowanych prac, 119 opakowywanie istniejących klas, 126 opakowywanie kodu strukturalnego, 124 opakowywanie nieprzenośnego kodu, 125 operacje obiektów, 84 oprogramowanie pośredniczące, 254 ORB, Object Request Broker, 256 organizacja W3C, 205 ozaznaczanie zakresu, 78

#### **P**

paradygmat obiektowy, 16 parser, 208 pasek menu, 152 PCDATA, Parsed Character Data, 210 pionowe przenoszenie dane, 204 platforma .NET, 30 plik Invoice.xsd, 260 plik mwsoap.xml, 260 pliki päaskie, 226 pliki wsadowe, 271, 287 plug-and-play, 150 podklasy, 42 podobiekty, 84 podprocedury, 29 polimorfizm, 48, 141, 142 polimorfizm, polymorphism, 44 ponowne kompilowanie kodu, 59 poprawność dokumentów, 206 poprawność dokumentów XML, 212, 214 poprawność dokumentu względem DTD, 208

porównywanie obiektów, 84, 107 powtórzenia, 123 prezentacja danych, 214, 216 procedura inicjująca, 69 procedury, 24, 29 program ORB, 256 program porządkowy, 69 program RestorePerson, 230 program XML Notepad, 212 programowanie obiektowe, 24, 28, 116 programowanie proceduralne, 27, 99 programowanie strukturalne, 25 powtórzenia, 123 sekwencyjność, 123 warunki, 123 projektowanie, 25, 28, 115, 199 analizy, 119 definiowanie wymagań, 121 dokument SOW, 119 gromadzenie wymagań, 120 identyfikacja klas, 120 model kaskadowy, 116 model klas opisujący system, 121 prototyp interfejsu użytkownika, 120, 121 szybkie prototypowanie, 117 współpraca między klasami, 121 wytyczne, 115 zakres planowanych prac, 119 projektowanie destruktorów, 102 projektowanie interfejsów, 59 projektowanie klas, 26 projektowanie konstruktorów, 73, 102 projektowanie mechanizmu obsługi błędów, 103 protokoły, 145 protokóä IIOP, 257 protokóä SOAP, 257 prototyp interfejsu użytkownika, 120, 121 prywatne metody, 95 przechowywanie danych historycznych, 200 przechwytywanie wyjątku, 76, 77 przeciążanie metody, method overloading, 70

przeciążanie operatorów, 82 przekazywanie referencji, 91 przenośność danych, 204 przepływ danych między klientem a serwerem, 266 przesäanianie, overriding, 44 przesyäanie danych, 223 przetwarzanie rozproszone, 241, 252, 253 CORBA, 254 DCOM, 258 ReST, 263 RPC, 258 SOAP, 258, 259 usługi sieciowe, 257 przewaga nad konkurencją, 119 przydzielanie pamięci metodom, 94 przydzielanie pamięci obiektom, 90 punkty dostępowe do systemu, 163

#### **R**

RecipeML, 205 referencje, 84 referencje do singletonowego obiektu, 286 relacje kompozycji, 175 relacyjne bazy danych, 225, 233 JDBC, 235 model klient-serwer, 236 ODBC, 236 SQL, 235 zapisywanie danych, 233 ReST, Representational State Transfer, 263 RMI, 258 RMI, remote method invocation, 258 rodzaje interfejsów, 38 rodzaje kompozycji, 179 rodzaje wzorców projektowych, 283 rozproszone dziaäanie, 254 rozszerzalność, 105 rozszerzalny język znaczników, 205 rozszerzanie interfejsu, 101 RPC, Remote Procedure Call, 258

#### **S, ĝ**

samodzielne oprogramowanie, 58 sekwencyjność, 123 serializacja, 113, 225 język XML, 231 serializacja metod, 231 serializacja obiektu, 230 serializacja pliku, 227 serializacja, serialization, 113 serwer, 269, 274 serwer WWW, 243 serwis w3schools, 214 SGML, Standard Generalized Markup Language, 205 siec komórkowa, 23 sieć mobilna, 23 składnia języka Java, 89 säownictwo, vocabulary, 204 słowo kluczowe private, 90 static, 90 słowo kluczowe class, 88 słowo kluczowe init, 67 słowo kluczowe interface, 56, 157 słowo kluczowe new, 73 słowo kluczowe New, 67 słowo kluczowe private, 95 słowo kluczowe static, 284 słowo kluczowe this, 81 SOAP, 258 SOAP, Simple Object Access Protocol, 257 solidny artefakt, 292 SOW, statement of work, 119 specyfikacja formatowania elementów, 216 sprawdzanie poprawności dokumentów XML, 214 SQL, Structured Query Language, 235 standaryzacja, 150 static, 105 stos, 46 wstawienie, push, 46 zdejmowanie, pop, 46

struktura diagramu klasy, 190

strumienie, 227 sygnatura, 70, 71 system informatyczny przedsiębiorstwa, 252 system plików päaskich, 112 system trzywarstwowy, 255 system wielowarstwowy, 254 systemy oprogramowania, 177 szeregowanie obiektów, 113 szeregowanie, marshaling, 113 szukanie błędów, 75 szybkie prototypowanie, 117 śledzenie referencji, 85

#### **T**

tablica asocjacyjna, 219 technika plug-and-play, 150 techniki przetwarzania rozproszonego, 241 testowanie interfejsu, 110 testowanie klasy, 140 testowanie kodu, 132 testy oprogramowania, 118 throw, 76 transfer danych między aplikacjami, 207 transmisja danych przez sieè, 28 trwałość obiektów, 57, 112, 225 tworzenie diagramów klas, 32 tworzenie egzemplarza, 32 tworzenie egzemplarzy klasy, 46 tworzenie klas, 47 tworzenie konstruktora, 69 tworzenie modeli obiektowych, 189 tworzenie modelu klas opisującego system, 121 tworzenie obiektów, 34, 45, 67, 159, 175–88 tworzenie obiektu, 32, 73 tworzenie prototypu interfejsu użytkownika, 121 tworzenie systemu, 177 typ zwrotny, 72 typy danych, 25, 33

#### **U**

ukrywanie danych, 37, 38, 90 ukrywanie danych, data hiding, 26 ukrywanie implementacji, 101, 107 UML, 116 agregacja, 137, 196 asocjacja, 137, 197 atrybuty, 192 dziedziczenie, 194 dziedziczenie interfejsów, 194 interfejsy, 195 kompozycja, 137, 196 liczność, 199 metody, 192 określanie dostępności, 193 wielokrotne dziedziczenie, 194 UML, Unified Modeling Language, 32, 189 uruchamianie aplikacji, 270 usługi sieciowe, 257 ReSTful, 263 usuwanie nieużytków, 103 użytkownik, 54

#### **W**

walidator, 214 wartość null, 91, 186 warunki, 123 weryfikacja danych, 244, 245 weryfikacja niepoprawnego dokumentu, 215 weryfikowanie danych, 246 widok, View, 281 wielodziedziczenie, 194 wielokrotne dziedziczenie, 83, 156 wielokrotne wykorzystanie kodu, 40, 104, 149, 151 wielokrotne wykorzystanie obiektów, 129 własności, 30 wskaźnik this, 248 współpraca między klasami, 121 wyciek pamięci, 103 wyjątek, exception, 76

wyjatki, 76 wykrywanie błędów, 166 wymagania, 120 wymiana danych, 208 wytyczne dotyczące projektowania, 115 wywoäanie konstruktora, 68 wywoäanie metody, 29 wyznaczanie trasy, 257 wzorce czynnościowe Interpretator, 290 Iterator, 290 Łańcuch Odpowiedzialności, 290 Mediator, 290 Metoda Szablonowa, 290 Obserwator, 290 Pamiątka, 290 Polecenie, 290 wzorce czynnościowe Stan, 290 Strategia, 290 wzorce konstrukcyjne Budowniczy, 283 Fabryka Abstrakcyjna, 283 Metoda Fabrykująca, 283 Prototyp, 283 Singleton, 283 wzorce projektowe, 279 konsekwencje, 281 nazwa, 281 problem, 281 rozwiązanie, 281 wzorce strukturalne Adapter, 288 Dekorator, 288 Fasada, 288 Kompozyt, 288 Most, 288 Pośrednik, 288 Waga Piórkowa, 288 wzorzec Adapter, 288 Iterator, 290 MVC, 280 wady, 282 Singleton, 283

#### **X**

XML, 204, 206, 207, 214, 271 dokumenty, 206 integracja z DTD, 210 PCDATA, 210 poprawność dokumentu, 210 serializacja, 231 specyfikacja danych do wymiany, 208 specyfikacja formatowania elementów, 216 sprawdzanie poprawności dokumentu, 208 XML, Extensible Markup Language, 205

#### **Z**

zachowania obiektu, 29, 63 zadania klienta, 273 zadania serwera, 274 zakres, 78, 107 zakres planowanych prac, 119 zakres, scope, 78 zapętlenie lokalne, 268 zapis liczności, 184 zapisywanie obiektu, 229 zapisywanie obiektu w pliku płaskim, 226 zastosowanie obiektów, 241 zaślepki, 110, 112 zawieranie kontraktu, 149, 161 zdalne wywoływanie procedur, 258 zestawy, assembly, 203 zintegrowane środowisko programistyczne, 120 złożoność modelu, 135, 138 znak –, 39 znak +, 39 związek dziedziczenia, 176 związek typu "jest", 42, 129, 131, 159, 160 związek typu "ma", 47, 130

# PROGRAM PARTNERSKI

GRUPY WYDAWNICZEJ HELION

**1. ZAREJESTRUJ SIĘ** 2. PREZENTUJ KSIĄŻKI **3. ZBIERAJ PROWIZJĘ** 

Zmień swoją stronę WWW w działający bankomat!

Dowiedz się więcej i dołącz już dzisiaj! http://program-partnerski.helion.pl

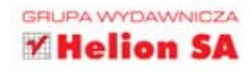

## O'REILLY®

## JavaScript dla programistów PHP

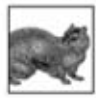

Czasy wąskiej specjalizacji programistów odchodzą w przeszłość. Współczesne projekty wymagają od nich szerokiej wiedzy, dotyczącej zarówno jezyków działających

po stronie serwera (Java, PHP), jak i przeglądarki (JavaScript). Jest jednak światełko w tunelu – jeśli znasz tylko jeden z języków programowania, jesteś w stanie sprawnie opanować kolejny. Dzieki tej książce to zadanie stanie się prostsze!

Książka jest przeznaczona dla programistów PHP chcących szybko nauczyć się programowania w języku JavaScript. W trakcie lektury poznasz różnice i podobieństwa między tymi dwoma językami. W kolejnych rozdziałach rozgryziesz składnie JavaScriptu i błyskawicznie zaczniesz używać funkcji wbudowanych w ten język. Ponadto opanujesz programowanie obiektowe oraz sposoby jego wykorzystania. Na koniec nauczysz się testować kod napisany w JavaScripcie. To najlepszy podręcznik do nauki tego języka dla osób znających podstawy PHP.

#### Dzieki tej książce:

- poznasz składnie jezyka JavaScript
- będziesz programować w nim obiektowo
- zaznajomisz się z funkcjami wbudowanymi
- błyskawicznie poznasz kolejny język programowania

#### Poznaj możliwości języka JavaScript i wykorzystaj je w Twoim projekcie!

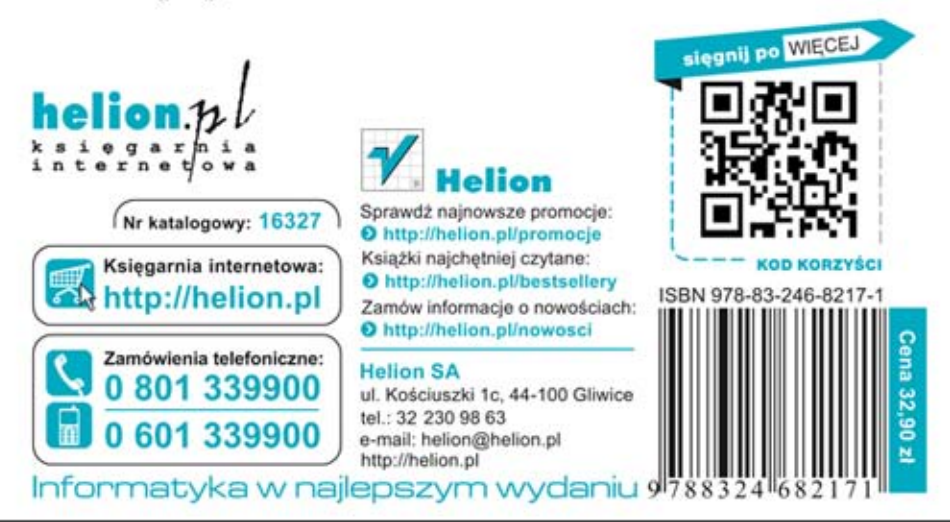